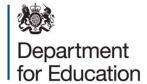

# Completing the alternative provision free school 2020 to 2021 financial template

May 2020

# **Contents**

| Cover sheet               | 4 |
|---------------------------|---|
| Pupil/Place numbers sheet | 5 |
| Budget sheet              | 5 |
| Overview                  | 5 |
| Section 1 – FTE places    | 6 |
| Section 2 - income        | 6 |
| Section 3 – expenditure   | 7 |
| Staff sheet               | 8 |
| Summary sheet             | g |

# Introduction

- 1. The Alternative Provision (AP) free school financial template is a tool to help you to demonstrate that the education plan and staffing structure will be affordable within the funding available from the Education and Skills Funding Agency (ESFA) and commissioners. It is important that it is consistent with the rest of your plans, that you use it to demonstrate how your plans will be made a reality and that your assumptions clearly show what strategic financial decisions you have made. You will need to update your financial plans on this template as your plans develop throughout the pre-opening phase.
- 2. We would encourage you to use the **checklist at the front of the template** before submitting financial plans to the department. The checklist highlights areas we commonly see incorrectly completed or overlooked resulting in delays in clearing plans.

It is important that you read this document and the guidance in tab G1 of the template before starting to populate the spreadsheet as it contains key information and advice.

3. You may also find it useful to read the <u>guide to new alternative provision free school funding</u> to further your understanding of how your funding is calculated.

# Completing the template

# **Cover sheet**

- 4. You will need to start by completing the cover sheet on tab G2 (for example, local authority, age range of school, capacity, opening month/year etc). The template will not work correctly if all relevant fields are not completed.
- 5. If you have selected an age range that includes post-16 pupils you will also see a tab for the **post-16 ready-reckoner**. The data you have entered on the cover sheet and pupil/place number sheet will transfer to the post-16 ready-reckoner, which will calculate your funding for post-16 pupils using the national 16 to 19 funding formula. The resulting amount will transfer back to the budget sheet.

### Proposition stage

6. If you are submitting your application to open a free school, please select 'Applicant'. Once you have received approval to proceed to the next stage, you will need to refresh your plans at key points, and should select 'Approved to pre-opening'.

### Local authority

7. Please select the local authority in which your school will be based.

### 19-20 Local authority

8. In most cases, this field will be automatically populated to match the 'local authority area' field. However, due to structural changes, where "Bournemouth, Christchurch and Poole" is selected in the 'local authority area' field, the user will need to separately select the 19-20 local authority area that the proposed school will be in.

### Proposed opening date

9. This has been changed so that a month of opening can be selected. If the month is any other than September then the income for the first year will be pro-rated, when the pupil number tab is completed, depending on the number of months the school will be open in that academy year.

### Independent convertor

10. Please select if the new free school is currently an independent school converting to become a free school. Independent schools that are converting to become a free school do not receive leadership post-opening grant (POG) and will only receive resource POG for any new places being created when the school becomes a free school.

### Risk protection arrangement (RPA)

11. Free schools are able to opt into a voluntary risk protection arrangement (RPA) offered by the government. This is £18 per place. The template will calculate the amount that will be deducted from your general annual grant GAG to cover RPA: this will automatically be reflected as an expenditure line on the budget sheet.

12. You are able to arrange your own insurance if you prefer. However, you should note that there will be no extra funding available for this. Any insurance costs should be recorded in the expenditure section of the budget sheet. If you intend to <u>opt out of this</u> arrangement, you should select 'no' in the drop-down box on the cover sheet and let your lead contact know your reasons for doing so.

Details of the new <u>risk protection arrangements</u> are on GOV.UK.

# **Pupil/Place numbers sheet**

- 13. The template will automatically display the age-relevant rows (based on information selected on the cover sheet) into which you need to enter your place numbers. You should enter the number of places in each year group, for each academic year. Place numbers in each cell throughout the spreadsheet should be the full-time equivalent (FTE) averaged over the academic year for instance, 20 pupils attending on a full time basis and 50 pupils attending for three days per week: total 20+30=50 FTE places.
- 14. Places for post-16 pupils will attract an allocation of mainstream funding calculated by the national 16 to 19 funding formula. Free schools eligible to receive this funding, like all other providers of post-16 education funded by ESFA, can receive an additional allocation for any high-needs places for pupils with special educational needs. Please show the number of your post-16 places (of those included in the total 16-19 FTE ESFA-funded places) that have been assessed as high-needs and which have agreed will attract the additional high-needs funding.
- 15. Also show the number of commissioner funded 16 to 19 places. An individual 16 to 19 place cannot attract both commissioner-led and ESFA funding streams at the same time so should only be entered once. It is, however, possible to have both funding streams active at the same time as long as they are for different pupils.

# **Budget sheet**

### **Overview**

- 16. The budget sheet shows the school's indicative income and is to be used to plan your expenditure.
- 17. Forecasts should be prepared on an academic year (September to August) basis. The financial template automatically calculates indicative levels of funding based on the information you enter, using the 2020 to 2021 funding rates. The actual funding that a school will receive in a given academic year will not be established until closer to opening.
- 18. You should refer to the <u>academies financial handbook</u> in planning your budget. For example, forecasts should be prepared on the 'accruals' basis of accounting, which means that you should recognise expenditure in the accounting period in which it is incurred, which may be earlier than when the invoice is actually paid.
- 19. Budget assumptions must be consistent with the rest of your plans and should be detailed throughout this sheet in the 'Assumptions/Rationale' column. Where relevant, you

should include references to show the sources of evidence and benchmarking information used.

- 20. For example, assumptions made could include the following:
  - Proposed teaching and non-teaching staff salaries are each benchmarked against other local schools.
  - The local authority has confirmed that they would commission XX places for the XX/YY academic year.
- 21. These are just some examples of the kind of assumptions that you will want to consider including. For each line of income and expenditure you will want to think about whether additional commentary is needed to help the department understand how you have derived numbers or to highlight where approximations have been used.

### Section 1 – FTE places

- 22. FTE places by key stages will be automatically populated from the information you have provided on the Pupil/Place Number sheet.
- 23. You will have negotiated with commissioners (schools, academies and local authorities) to provide top-up funding above this base level to cover the total cost of provision. This top-up funding is based upon the pupil's assessed needs and the cost of meeting those needs in the school, and will come from the local authority or other school that commissions the place. This should be paid in or close to the real-time movement of the pupil, and will flow directly between the commissioner and the provider. Please enter the average rate you have agreed with commissioners in Section 1.
- 24. You will need to provide supporting material showing evidence of your commissioners' (local authorities, schools or academies) willingness to pay your rates for the places they commission.

### Section 2 - income

- 25. All pre-16 FTE places in alternative provision free schools will attract base funding of £10,000 per place. This funding will automatically pre-populate in the template, based on the number of FTE places included in the pupil/place numbers sheet.
- 26. All post-16 FTE places will be funded through the national post-16 national funding formula.
- 27. The income section will also automatically include any top-up funding that you have included in section 1.
- 28. Where the cover sheet has been completed to show that the school is opening part way through the academic year (for example, January), the income is automatically prorated to reflect the proportion of the year that the school will be open.

### **Business rates**

- 29. All free schools receive a grant from the ESFA to cover the cost of business rates at the discounted charity rate. You should claim for this via the <u>online form</u> on GOV.UK.
- 30. The income section includes a row for "ESFA rates grant". This row will be populated automatically when you enter details of rates in the expenditure section (listed under 'Premises').

### Additional ESFA/DfE funding

31. This year there is an additional section for manual entry of any additional grants the school may receive. Information on other grants is available in the <u>guide to new alternative</u> <u>provision free school funding</u>. Where you choose to enter other grants, please use the boxes provided to include explanations of what assumptions you have made in calculating these.

### Other income

32. If you expect income from sources other than ESFA (for example fundraising) please include them in your budget sheet. You should use the assumptions/rationale column to provide evidence on why it is realistic and achievable to assume the levels of income you have included. Any additional income would usually be used to enhance, extend, and enrich the school's offer or to save towards capital projects and should not be fundamental to the operation of the school. Schools are expected to be viable on the basis of their grant income against projected costs.

# Post-opening grant (POG)

- 33. New AP free schools receive additional funding, via POG, to reflect the additional costs of establishing new publicly-funded schools. The POG provides funding in two elements: per-place resources; and leadership grant. Please see the <u>guide to new alternative provision free school funding</u> for further information.
- 34. The template automatically calculates the resource element based on the place numbers each year until the school reaches capacity.
- 35. For alternative provision free schools, the leadership element will be agreed on a case-by-case basis following negotiation based on the needs of the new school. Alternative provision free schools are expected to reach capacity within four years of opening so will receive the leadership element for a maximum of the first three years. Once you have agreed the leadership element with the department, the agreed amounts should be included in your plan in the cells provided in the template.

### Section 3 - expenditure

- 36. Please enter your expenditure total under the headings: other staff, premises, educational resources, professional services and other expenditure. We have suggested some areas where we would expect to see expenditure listed. Staff costs will be calculated automatically once the 'Staff' worksheet is completed.
- 37. It is sensible to include costs associated with the replacement of assets, excluding land and buildings. This is where items such as laptops or minibuses (but not day-to-day

items) will need to be replaced. As an example, a good financial plan using the budget planning tool might show that there is a need to buy more laptops in the third year, then replace other assets in the fifth year. These assumptions should be detailed in the assumptions/rationale column.

- 38. We would expect contingency to be around 1% of overall income.
- 39. The GOV.UK website includes <u>schools benchmarking</u> information and <u>academies'</u> <u>spend data.</u> These provide details of the costs typically incurred by maintained schools and academies. The benchmarking information on the schools benchmarking website does not cover the costs of purchasing and providing services that an academy or free school will need which would be provided by a local authority to its maintained schools.

## **Staff sheet**

- 40. The information you enter here should match your expected staffing model. Please provide details of the position, type of position, salary, allowance, pension rate in the respective columns and National Insurance category, from the drop-down list. Each member of staff needs to be entered in a separate row. An example is given at the top of the sheet.
- 41. We have also added new functionality which allows the option to add or delete rows within each section. Please note that deleting rows will cause any information previously entered in those rows to be lost permanently.
- 42. You can find out who your local government pension scheme manager is on <u>the LGPS website</u>. You should contact the relevant fund manager in the first instance to get a likely estimate of the rate in your area.
- 43. NI contributions are dependent on the employees NI category. Category A has been pre-selected in the template but can be changed as required. Guidance on NI categories and rates is available here.
- 44. Education support staff are non-teachers who have an active role in supporting the education of pupils. They can include: teaching assistants, learning support assistants for pupils with high levels of special educational needs (SEN) or who have English as an additional language (EAL), nursery nurses, instructors, lab technicians, coaches, sports coaches, mentors, family support workers etc. Education support staff are separate from school administration staff.
- 45. The GOV.UK website includes <u>schools benchmarking</u> information and <u>academies'</u> <u>spend data.</u> These provide details of the non-staff costs typically incurred by maintained schools and academies. You should explain in your assumptions how you have taken these benchmarks into account when setting the level of spend on staffing costs for your school. Where a financial plan using the budget planning tool indicates that a significantly greater or lesser proportion of the school budget will be spent on staffing than is typical, we would expect you to set out clearly why this is appropriate for your school.

# **Summary sheet**

46. This sheet provides some key summary information based on the information provided in the template including surpluses and deficits, staff / pupil ratios, income, expenditure, and average salaries. Certain cells will flag as red where your ratios and planned spending differ from what we might expect to see; this is intended as a guide only, and not a mandatory target. Please provide any notes or reasoning in the assumptions/rationale column.

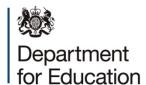

### © Crown copyright 2020

This publication (not including logos) is licensed under the terms of the Open Government Licence v3.0 except where otherwise stated. Where we have identified any third party copyright information you will need to obtain permission from the copyright holders concerned.

### To view this licence:

visit <u>www.nationalarchives.gov.uk/doc/open-government-licence/version/3</u>

email psi@nationalarchives.gsi.gov.uk

write to Information Policy Team, The National Archives, Kew, London, TW9 4DU

### About this publication:

enquiries <a href="www.education.gov.uk/contactus">www.education.gov.uk/contactus</a> download <a href="www.gov.uk/government/publications">www.gov.uk/government/publications</a>

Reference: [DfE-00093-2020]

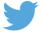

Follow us on Twitter:

@educationgovuk

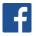

Like us on Facebook:

facebook.com/educationgovuk